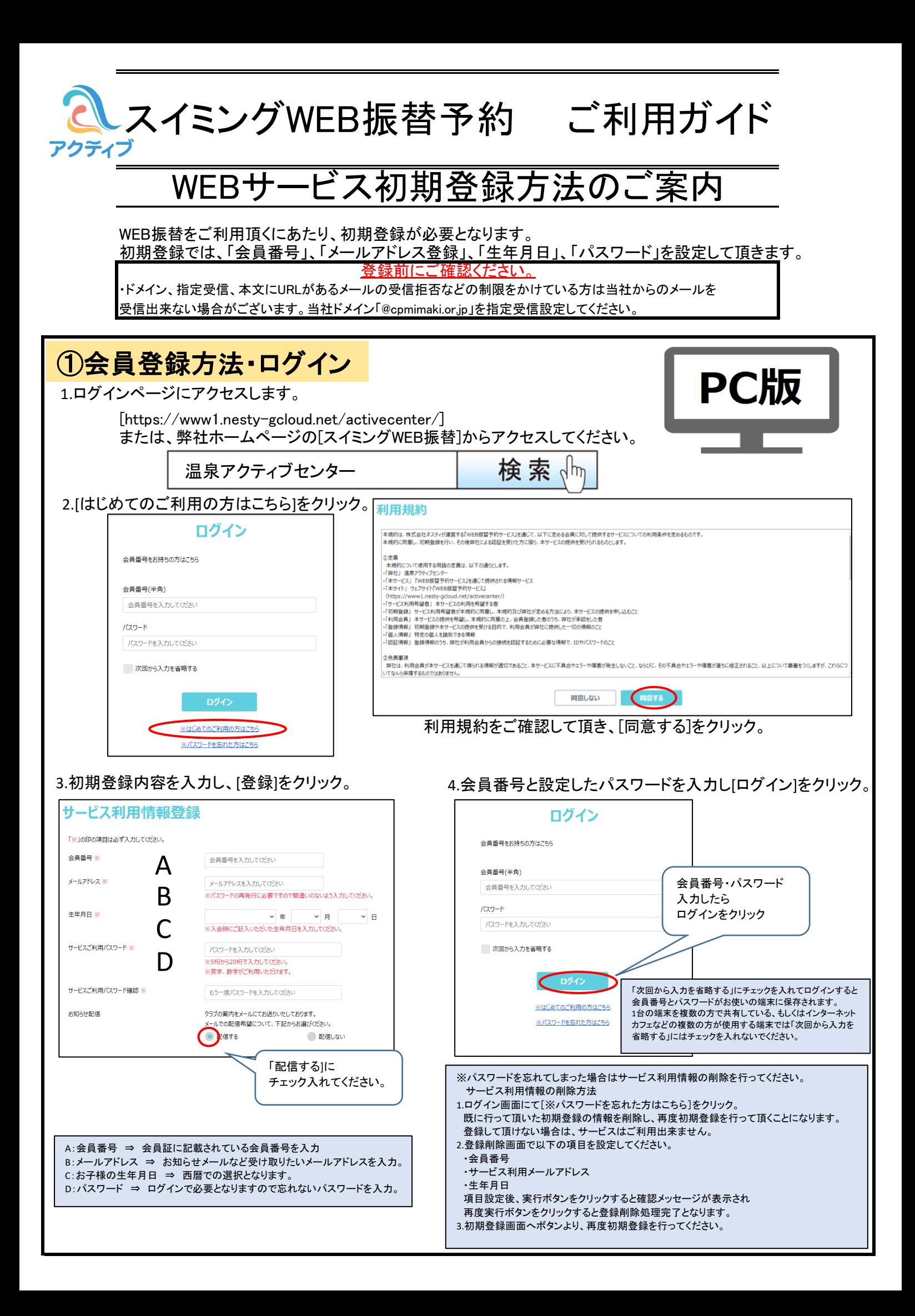

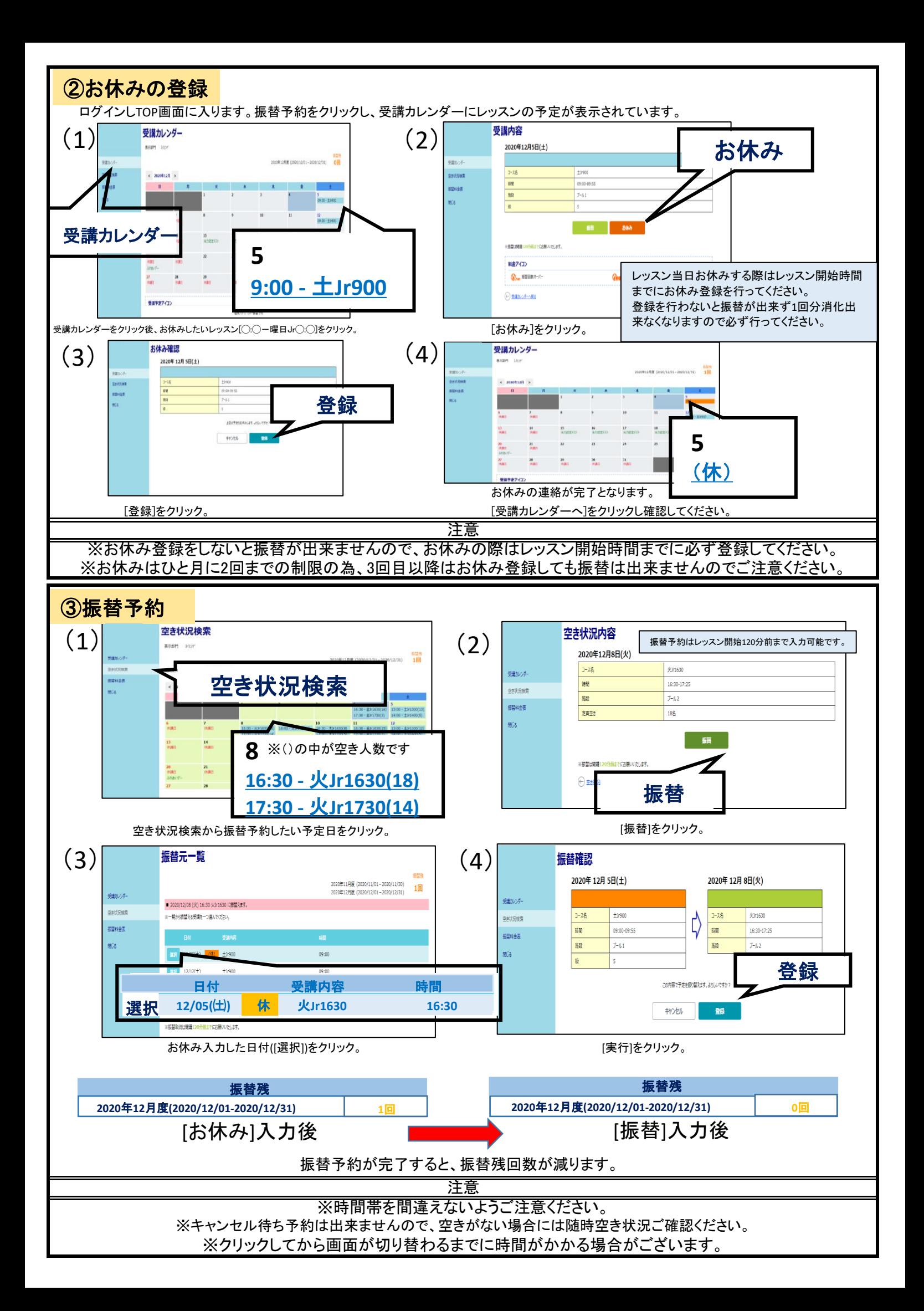

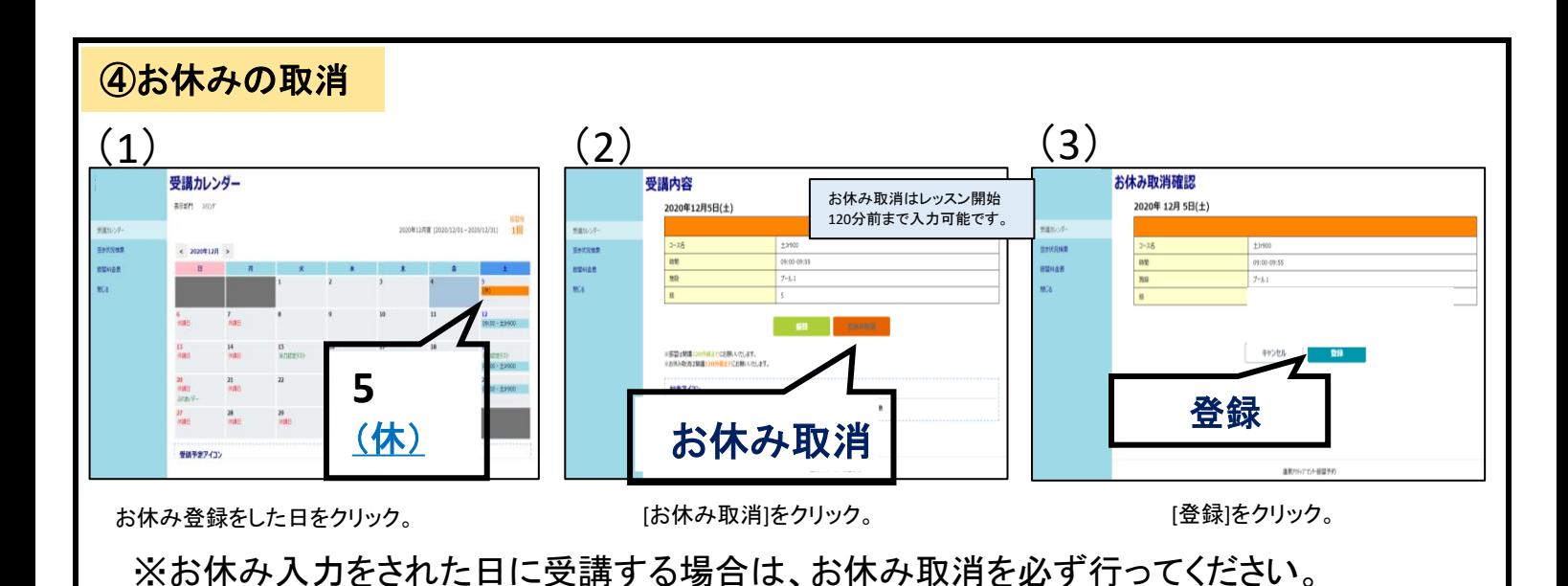

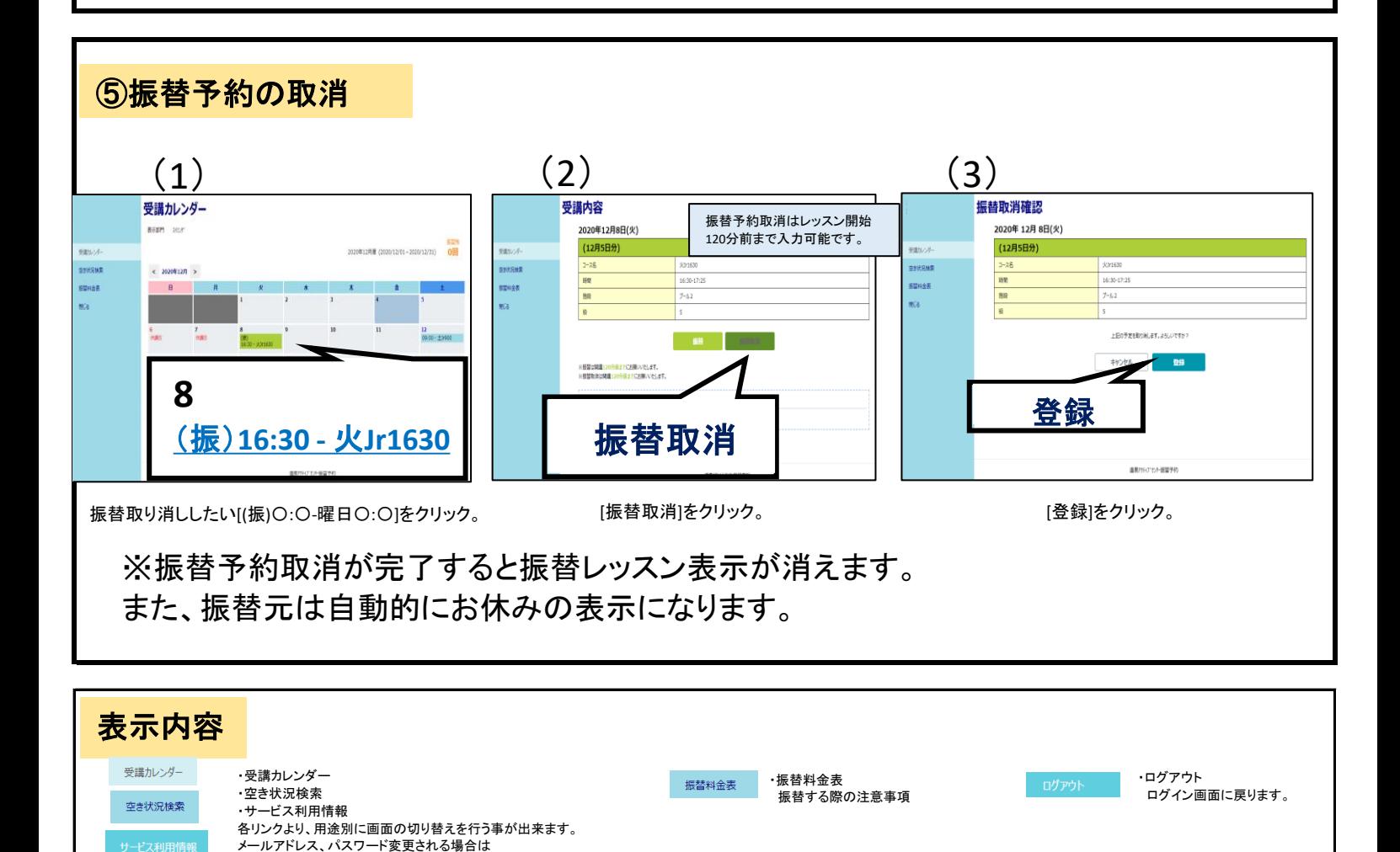

## 重要事項

[会員情報]→[編集]をクリックし変更してください。

①振替はWEB予約となる為、フロント又は電話での受付は出来ません。 ②お休みされる日は必ずお休み登録をWEBで行ってください。入力されない場合は1回分消化出来なくなりますのでご注意ください。 また、お休み登録された日に受講する場合はお休み取消を必ず行ってください。 ③振替はお休みした当月から6ヶ月間可能です。ただし月2回までの振替回数制限がございます。 ④テスト月はテスト終了後コース編成がある為、テスト月の末日から翌月の振替が可能になります。 ⑤進級テストを1回受講した際は、進級テスト期間中での振替、テスト再受講は出来ません。